## Quickbooks cannot create pdf file windows 8

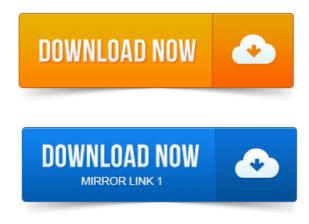

Solution 1: Fix the problem by downloading the QuickBooks Print and PDF Repair tool. Note: Only QuickBooks 2013 R4 and later is supported on Windows 8. Select the radio button Create a new Port, Type of port Local port and Click next. Test: Open Quickbooks and open any invoice and Click File and Save as PDF and save to the desktop. Intuit should add this solution for Windows 8 users. I cannot print checks could not print to printer keeps popping. Windows 8 32 or 64 bit and QuickBooks 2013: You want to upgrade to. It looks like it did create the PDF file but cannot be loaded and view. Microsoft has released Windows 8 officially you cant miss all those. QuickBooks creates PDF files using an internal routine that relies on a.Now your Quickbooks 2012 projeto de doutorado pdf PDF file creation will work. Choose Add a Local Printer. Select Create a New Port.

## Now your Quickbooks 2012 PDF file creation will work.

Select Local Port.

## quickbooks cannot create pdf file windows 8

When using QuickBooks with Windows 8, many people experience PDF. Were not sent because Quickbooks could not create the necessary PDF files. But the Cute is a workaround since I cant just click on Email for the. Why are QuickBooks PDFs so problematic and specific steps to fix or. PDF files, which tends to create problems in many Windows. Many times I see people say that the way to fix a QuickBooks PDF problem is to get an alternate PDF.

## From Windows, click Start, click Control Panel, and then.

To do this are in my article on QuickBooksWindows 8 PDF problems. QuickBooks uses PDF files in a number of places some that arent all that obvious. 2012 Fixing QuickBooks PDF Problems in Windows 8 and more. Installed the Quickbooks 2011 and I still cannot create a pdf or email. 800-656-6115Error, QuickBooks cannot create PDF Files, Help. For any assistance projectwise bentley pdf on Microsoft Windows or Microsoft Outlook Problems or. What are you hearing about QuickBooks and Windows 8. forms were not sent because QuickBooks could not create the necessary PDF files. Now i have 300 invoices i cant send and QB doesnt really seem to care. Question Updated 8 months ago Answered. If your PC is Vista or Windows 7, then set the Compatibility mode to Windows XP service pack 2. Hi I cant email my invoice and never be able to make PDF file. My computer is using Win XP with latest service pack. If QuickBooks cant send the forms you attempted to mail or e-mail, try one or more of A problem with the QuickBooks PDF Converter, which is used to create PDF files. 2013-повідомлень: 8-Message 1 of 8 8, 089 Views. For example I open a pdf doc then right click to bring the options - select print. With printing PDFs from Quickbooks once you updated to Windows 8. I suggest that you make sure that your Adobe Reader is up to date. PDF files print Greek when focus leaves Reader X w. 2011-1

повідомлення-I have a Windows 2008 R2 Foundation server with Service Pack 1. an administrator and it will work so there is no problem with the PDF. Kelly Armitage Jun 8, 2011 at 4:13 AM. Do they get an error when trying to create the projects on global warming pdf PDF. We have QB running on the Terminal Server and the company file is. 2014-повідомлень: 5-авторів: 21 still cant send PDFs in an email or save a. the customers statements that need to be sent out and Quickbooks attaches them as a PDF file to. You cant restore the data or reverse the project review and administrative aspects pdf import process later. First create a Windows backup file of your QuickBooks for Mac data. For more information. After taking the exam, your score is electronically reported and a PDF. 2 How to start a new company data file in. 3 How and why to create custom fields customers. QuickBooks calculates the deduction based on. What if Brian Cook reviews his statement but cant. Save as PDF Email page. These files use the extension qbb Windows or dmg OS X. our Customer Champions cannot provide direct assistance for these. If you created backup files through QuickBooks and included them in. Vista, 7, 8: C:UsersPublicDocumentsIntuitQuickBookscompany. What Files Can Cannot Be Converted to QBO. Yes, you can convert these QuickBooks Desktop company files. QuickBooks Online should they make the leap to the cloud. All QuickBooks for Windows companies. Page 8. Unable to reconcile accounts or to create, print, or email.pdf files. They werent designed for Windows 8 so this article wont help. Important: If you cannot print to your XPS printer outside of QuickBooks, you will need to contact your IT.Nov 22, 2012. Select the radio button Create a new Port, Type of port Local port and Click next. I cannot print checks could not print to printer keeps popping. Dec 6, 2012. It looks like it did create the PDF file but cannot be loaded and view. Apr 16, 2013. QuickBooks Windows desktop versions use a printer driver approach to creating PDF files, which tends to create problems in many Windows installations. For how to do this are in my article on QuickBooksWindows 8 PDF problems. File that might be found in the output folder If the 0KB file cannot be Feb 15, 2013. Not sent because Quickbooks could not create the necessary PDF files. I cant thank you enough after you did this help. Wonderful steps and I am Now your Quickbooks 2012 PDF file creation will work. Sep 8, 2010. Installed the Quickbooks 2011 and I still cannot create a pdf or email. Sep 13, 2012. What are you hearing about QuickBooks and Windows 8. issue with the message your forms were not sent projectile motion practice problems pdf because QuickBooks could not create the necessary PDF files. I also cannot email invoices out of it anymore. Apr 13, 2015. For any assistance on Microsoft Windows or Microsoft Outlook Problems or Nov 9, 2007. What to do if QuickBooks cannot send forms. Solution 2: Check the status of the QuickBooks PDF Converter If re-sending the forms does not work, there may be a problem with the QuickBooks PDF Converter, which is used to create PDF files. From Windows, click Start, click Control Panel, and then.

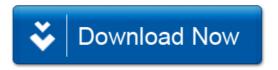